# **Edital MCT/CNPq Nº 013/2008**

**Programa de Cooperação em Matéria de Ciências Sociais para a Comunidade dos Países de Língua Portuguesa - PCS/CPLP**

O Ministério da Ciência e Tecnologia - MCT e o Conselho Nacional de Desenvolvimento Científico e Tecnológico - CNPq, tornam público o presente Edital e convidam os interessados a apresentarem propostas nos termos aqui estabelecidos, e em conformidade com o anexo **REGULAMENTO/CONDIÇÕES ESPECÍFICAS**, parte integrante deste Edital.

## **1. OBJETIVO**

O presente Edital tem por objetivo apoiar atividades de pesquisa científica, tecnológica e de inovação, mediante a seleção de propostas para apoio financeiro a projetos relacionados no objeto abaixo indicado, em conformidade com as condições estabelecidas no **REGULAMENTO/CONDIÇÕES ESPECÍFICAS**, anexo a este Edital, que determinará, também as condições e requisitos relativos ao proponente, cronograma, recursos financeiros a serem aplicados nas propostas aprovadas, origem dos recursos, itens financiáveis, prazo de execução dos projetos, critérios de elegibilidade, critérios e parâmetros objetivos de julgamento e demais informações necessárias.

#### **1.1. OBJETO**

Seleção Pública de propostas para a Realização de Visitas Exploratórias, Execução de Projetos Conjuntos de Ciência, Tecnologia e Inovação – C&T&I e Realização de Eventos em C&T&I, no âmbito do Programa de Cooperação em Matéria de Ciências Sociais dos Países de Língua Portuguesa .

## **2. APRESENTAÇÃO E ENVIO DAS PROPOSTAS**

**2.1**. As propostas devem ser apresentadas sob a forma de projeto e encaminhadas ao CNPq exclusivamente via Internet, por intermédio do **Formulário de Propostas** *Online*, disponível na Plataforma Carlos Chagas (**http://www.cnpq.br/formularios/index.htm**), partir da data do Lançamento do Edital no Diário Oficial da União e na página do CNPq, indicada no subitem 1.3 do **REGULAMENTO/CONDIÇÕES ESPECÍFICAS**.

**2.2.** As propostas devem ser transmitidas ao CNPq, até às 18h (dezoito horas), horário de Brasília, da data limite de submissão das propostas, descrita no subitem 1.3 do **REGULAMENTO/CONDIÇÕES ESPECÍFICAS**. No entanto, o sistema eletrônico (servidor de rede) receberá propostas com tolerância de mais 24 (vinte e quatro horas), encerrando-se, impreterivelmente, às 18h (dezoito horas) do dia posterior à data de submissão das propostas, horário de Brasília. O proponente receberá, imediatamente após o envio, um recibo eletrônico de protocolo da sua proposta, o qual servirá como comprovante da transmissão.

**2.3.** A proposta deve ser apresentada em conformidade com o descrito no item **2** - **CRITÉRIOS DE ELEGIBILIDADE** – do **REGULAMENTO/CONDIÇÕES ESPECÍFICAS** contendo rigorosamente todos os itens previstos neste Edital. A **proposta** deve ser gerada fora do Formulário de Propostas *On line* e anexada a este**,** nos formatos "doc", "pdf" "rtf" ou "post script", limitando-se a 500kb (quinhentos kilobytes). Recomenda-se evitar o uso de figuras, gráficos etc, que comprometam a capacidade do arquivo, pois propostas que excedam o limite de 500kb não serão recebidas pelo guichê eletrônico do CNPq.

**2.4.** Não serão aceitas propostas submetidas por qualquer outro meio, tampouco após o prazo final de recebimento estabelecido no subitem **2.2.** acima. Assim, recomenda-se o envio das propostas com antecedência, uma vez que o CNPq não se responsabilizará por propostas não recebidas em decorrência de eventuais problemas técnicos e congestionamentos.

**2.5.** Caso a proposta seja remetida fora do prazo de submissão, ela não será aceita pelo sistema eletrônico. Por este motivo e, no cumprimento do disposto no caput do art. 41, da **Lei nº 8.666**, de 21 de junho de 1993, não haverá possibilidade de a proposta ser acolhida, examinada e julgada.

**2.6**. **Será aceita uma única proposta por proponente**. Na hipótese de envio de uma segunda proposta pelo mesmo proponente, respeitando-se o prazo limite estipulado para submissão das propostas, esta será considerada substituta da anterior, sendo levada em conta para análise apenas a última proposta recebida.

**2.7.** Em se constatando propostas idênticas, todas serão desclassificadas.

## **3. ADMISSÃO, ANÁLISE E JULGAMENTO**

A seleção das propostas submetidas ao CNPq, em atendimento a este Edital, será realizada por intermédio de análises e avaliações comparativas. Para tanto, são estabelecidas as seguintes etapas:

#### **3.1. Etapa I - Análise pela Área Técnica do CNPq – Enquadramento**

Esta etapa, a ser realizada pela área técnica do CNPq, consiste na análise das propostas apresentadas. Será verificado o atendimento aos **CRITÉRIOS DE ELEGIBILIDADE** estabelecidos no item **2**. do **REGULAMENTO/CONDIÇÕES ESPECÍFICAS**, e efetuada a análise quanto à adequação da proposta ao presente Edital.

#### **3.2. Etapa II – Análise, julgamento e Classificação pelo Comitê Julgador**

**3.3.1.** As propostas serão avaliadas e classificadas nesta etapa, considerando a etapa anterior e os **CRITÉRIOS PARA JULGAMENTO** indicados no item **3** do **REGULAMENTO/CONDIÇÕES ESPECÍFICAS**.

**3.3.2.** A pontuação final de cada projeto será aferida conforme estabelecido no **item 3 – CRITÉRIOS PARA JULGAMENTO** do **REGULAMENTO/CONDIÇÕES ESPECÍFICAS**.

**3.3.3.** Será utilizado formulário padrão para análise e emissão do parecer do Comitê Julgador, que deverá ser assinado por seus membros.

**3.3.4.** Após a análise de mérito e relevância de cada proposta e da adequação de seu orçamento, o Comitê Julgador, dentro dos limites orçamentários, poderá recomendar:

a) aprovação, com ou sem cortes orçamentários; ou

b) não aprovação.

**3.3.5**. O parecer do Comitê Julgador sobre as propostas, dentro dos critérios estabelecidos, será registrado em Ata de Reunião, contendo a relação das propostas julgadas, recomendadas e não recomendadas, com as respectivas pontuações finais, em ordem decrescente, assim como outras informações e recomendações julgadas pertinentes. Para propostas recomendadas, serão definidos os valores a serem financiados pelo CNPq. Para propostas não recomendadas, serão emitidos pareceres consubstanciados,contendo as justificativas para a nãorecomendação.

**3.3.6.** Não é permitido integrar o Comitê Julgador o pesquisador que tenha apresentado propostas a este edital ou que participe da equipe de projeto.

**3.3.7.** É vedado a qualquer membro do Comitê Julgador julgar propostas de projetos em que:

a) haja interesse direto ou indireto seu;

b) esteja participando da equipe do projeto seu cônjuge, companheiro ou parente, consangüíneo ou afim, em linha reta ou na colateral, até o terceiro grau; ou

c) esteja litigando judicial ou administrativamente com qualquer membro da equipe do projeto ou seus respectivos cônjuges ou companheiros.

#### **3.4. Etapa IV – Aprovação pela Diretoria Executiva (DEX) do CNPq**

Todas as propostas recomendadas pelo Comitê serão submetidas à apreciação da Diretoria Executiva do CNPq, emitirá decisão sobre os projetos aprovados, observando o limite orçamentário deste Edital.

## **4. RESULTADO DO JULGAMENTO**

**4.1.** A relação das propostas aprovadas, com recursos financeiros do presente Edital, será divulgada na página eletrônica do CNPq, disponível na Internet no endereço **www.cnpq.br** e publicada no **Diário Oficial da União (DOU)**.

**4.2.** Todos os proponentes do presente Edital tomarão conhecimento do parecer sobre sua proposta por intermédio de correspondência eletrônica, preservada a identificação dos pareceristas.

## **5. DOS RECURSOS ADMINISTRATIVOS**

**5.1.** Caso o proponente tenha justificativa para contestar o resultado do julgamento das propostas, poderá apresentarrecurso em formulário *online* específico, no prazo de 15 (quinze) dias corridos, a contar da data da publicação do resultado no Diário Oficial da União, desde que esteja disponibilizado ao proponente o parecer do Comitê Julgador.

**5.2.** O recurso deverá ser dirigido à Comissão Permanente de Análise de Recursos - COPAR que, após exame, encaminhará para deliberação final da Diretoria Executiva do CNPq.

**5.3.** O formulário específico para apresentação de recurso administrativo estará disponível na Plataforma Carlos Chagas, após a publicação dos resultados.

**5.4.** A norma específica, Instrução de Serviço nº 012/2004, que estabelece os procedimentos necessários para interposição de recursos está disponível na página do CNPq, no endereço eletrônico **http://www.cnpq.br/normas/is\_04\_012.htm**.

**5.5.** Na contagem dos prazos excluir-se-á o dia do início e incluir-se-á o do vencimento, e considerar-seão os dias consecutivos. O prazo só se inicia e vence em dias de expediente forense.

## **6. DA CONTRATAÇÃO DAS PROPOSTAS APROVADAS**

**6.1.** As propostas aprovadas serão contratadas na modalidade de Auxílio Individual, em nome do Coordenador/Proponente, mediante assinatura de **Termo de Concessão e Aceitação de Apoio Financeiro a Projeto de Pesquisa Científica e/ou Tecnológica** (**http://www.cnpq.br/normas/rn\_06\_024.htm**).

**6.2.** A firmatura do Termo de Concessão ficará subordinada à existência prévia de Protocolo de Cooperação Técnica, celebrado entre a instituição de execução do projeto e o CNPq, conforme previsão contida na alínea "a" do item 5 do Anexo I da Resolução Normativa nº 024/2006 (**http://www.cnpq.br/normas/rn\_06\_024.htm**).

**6.3.** A existência de alguma inadimplência do proponente com a Administração Pública Federal direta ou indireta, constituirá fator impeditivo para a contratação do projeto.

## **7. CANCELAMENTO DA CONCESSÃO**

A concessão do apoio financeiro poderá ser cancelada pela Diretoria Executiva do CNPq, por ocorrência, durante sua implementação, de fato cuja gravidade justifique o cancelamento, sem prejuízo de outras providências cabíveis em decisão devidamente fundamentada.

## **8. PUBLICAÇÕES**

**8.1.** As publicações científicas e qualquer outro meio de divulgação de trabalho de pesquisa, apoiados pelo presente Edital, deverão citar, obrigatoriamente, o apoio das entidades/órgãos financiadores.

**8.2.** As ações publicitárias atinentes a projetos e obras financiadas com recursos da União, deverão observar rigorosamente as disposições contidas no § 1º do art. 37 da Constituição Federal, bem assim àquelas consignadas nas Instruções da Secretaria de Comunicação de Governo e Gestão Estratégica da Presidência da República - atualmente a **IN/SECOM-PR nº 31**, de 10 de setembro de 2003.

## **9. IMPUGNAÇÃO DO EDITAL**

**9.1.** Decairá do direito de impugnar os termos deste Edital o proponente que não o fizer até o segundo dia útil anterior ao prazo final estabelecido para recebimento das propostas. Ademais, não terá efeito de recurso a impugnação feita por aquele que, em o tendo aceito sem objeção, venha apontar, posteriormente ao julgamento, eventuais falhas ou imperfeições.

**9.2.** A impugnação deverá ser dirigida à Diretoria Executiva do CNPq, por correspondência eletrônico, para o endereço **cocmi@cnpq.br**

# **10. REVOGAÇÃO OU ANULAÇÃO DO EDITAL**

A qualquer tempo, o presente Edital poderá ser revogado ou anulado, no todo ou em parte, seja por decisão unilateral da Diretoria Executiva do CNPq, seja por motivo de interesse público ou exigência legal, em decisão fundamentada, sem que isso implique direitos à indenização ou reclamação de qualquer natureza.

## **11. PERMISSÕES E AUTORIZAÇÕES ESPECIAIS**

**11.1.** É de exclusiva responsabilidade de cada proponente adotar todas as providências que envolvam permissões e autorizações especiais de caráter ético ou legal, necessárias para a execução do projeto.

**11.2.** Coordenadores brasileiros de projetos de pesquisa, relacionados à biodiversidade, devem observar a legislação em vigor (**MP 2.186**, **Decreto 3.945/01**, **Decreto 98.830/90**, **Portaria MCT nº 55/90** e **Decreto 4.946/03**) para autorizações de acesso, coleta e remessa de amostras e concessão de vistos de entrada no País aos estrangeiros participantes do projeto.

# **12. DAS DISPOSIÇÕES GERAIS**

**12.1.** Durante a fase de execução do projeto, toda e qualquer comunicação com o CNPq deverá ser feita por meio de correspondência eletrônica à Coordenação responsável pelo edital, indicado no **REGULAMENTO/CONDIÇÕES ESPECÍFICAS**.

**12.2.** Qualquer alteração relativa à execução do projeto deverá ser solicitada ao CNPq por seu coordenador, acompanhada da devida justificativa, devendo a mesma ser autorizada antes de sua efetivação.

**12.3.** Ao final da vigência, o proponente deverá apresentar a prestação de contas financeira e o relatório técnico, em conformidade com estabelecido no Termo de Concessão e demais normas do CNPq.

**12.4.** O projeto será avaliado em todas as suas fases, nos termos definidos no Termo de Concessão.

**12.5.** O CNPq reserva-se o direito de, durante a execução do projeto, promover visitas técnicas, solicitar informações adicionais ou realizar seminários, visando aperfeiçoar o sistema de Avaliação e Acompanhamento**.**

**12.6.** As informações geradas com a implementação das propostas selecionadas e disponibilizadas na base de dados do CNPq serão de domínio público.

**12.7.** Nos casos em que os resultados do projeto ou o relatório em si tenham valor comercial ou possam levar ao desenvolvimento de um produto ou método envolvendo o estabelecimento de uma patente, a troca de informações e a reserva dos direitos, em cada caso, dar-se-ão de acordo com o estabelecido na Lei de Inovação nº 10.973, de 02 de dezembro de 2004, regulamentada pelo Decreto nº 5.563, de 11 de outubro de 2005, observando-se a Resolução Normativa nº 013/2008 CNPq e as demais disposições legais vigentes **http://www.cnpq.br/normas/rn\_08\_013.htm**.

**12.8.** O presente Edital regula-se pelos preceitos de direito público e, em especial, pelas disposições da Lei nº 8.666, de 21 de junho de 1993 e, no que couber, pelas normas internas do CNPq.

## **13. DOS ESCLARECIMENTOS E DAS INFORMAÇÕES ADICIONAIS**

Os esclarecimentos e informações adicionais acerca do conteúdo deste Edital e sobre o preenchimento do Formulário de Propostas *Online* poderão ser obtidos por intermédio do endereço eletrônico e telefones indicados em item específico do anexo **REGULAMENTO/CONDIÇÕES ESPECÍFICAS**.

# **14. CLÁUSULA DE RESERVA**

A Diretoria Executiva do CNPq reserva-se o direito de resolver os casos omissos e as situações não previstas no presente Edital.

Brasília, 06 de outubro de 2008

#### **REGULAMENTO**

**\_\_\_\_\_\_\_\_\_\_\_\_\_\_\_\_\_\_\_\_\_\_\_\_\_\_\_\_\_\_\_\_\_\_\_\_\_\_\_\_\_\_** 

#### **CONDIÇÕES ESPECÍFICAS**

#### **Edital MCT/CNPq Nº 013/2008**

#### **Programa de Cooperação em Matéria de Ciências Sociais para a Comunidade dos Países de Língua Portuguesa - PCS/CPLP**

O presente REGULAMENTO/CONDIÇÕES ESPECÍFICAS tem por finalidade definir as atividades a serem apoiadas financeiramente, e as condições para implementação do apoio, mediante a seleção, por edital, de propostas para execução de projetos em Ciência, Tecnologia e Inovação (C&T&I) no âmbito doPrograma de Cooperação em Matéria de Ciências Sociais para a Comunidade dos Países de LínguaPortuguesa **-** PCS/CPLP, criado por meio da Portaria MCT nº. 544, de 25 de agosto de 2005.

## **1. DAS DISPOSIÇÕES GERAIS**

#### **1.1. DO OBJETO**

Contribuir para a elevação da capacidade científica, tecnológica e de inovação dos países da CPLP (Brasil, Portugal, Angola, Moçambique, Cabo Verde, Guiné-Bissau, São Tomé e Príncipe e Timor Leste), mediante a geração e apropriação de conhecimento e a elevação da capacidade tecnológica dos países, visando à melhoria da qualidade de vida dos cidadãos.

As modalidades de apoio ao presente Edital compreendem as seguintes chamadas:

#### **1.1.1. Chamada I – APOIO FINANCEIRO À REALIZAÇÃO DE VISITAS EXPLORATÓRIAS**

**Finalidade:** Apoiar a realização de visitas, de brasileiros a países da CPLP e destes ao Brasil, para identificação, discussão e elaboração de futuras propostas de atividades de cooperação em C&T, a serem desenvolvidas, de forma conjunta, entre instituições de pesquisa, ou pesquisadores brasileiros e dos países da CPLP envolvidos.

**1.1.2. Chamada II – APOIO FINANCEIRO A ATIVIDADES DE COOPERAÇÃO ENTRE OS PAÍSES PARTICIPANTES DA CPLP PARA A EXECUÇÃO DE PROJETOS CONJUNTOS EM C&T&I**

**Finalidade:** Apoiar atividades de cooperação em projetos conjuntos de Ciência, Tecnologia e Inovação (C,T&I), que já estejam caracterizados ou em andamento, e que, contribuam, de forma direta, para geração e apropriação de conhecimento e elevação da capacidade tecnológica dos países envolvidos.

#### **1.1.3. Chamada III – APOIO FINANCEIRO PARA REALIZAÇÃO DE EVENTOS EM C&T&I**

**Finalidade:** Apoiar a realização, no Brasil ou nos países da CPLP, de congressos, simpósios, *workshops*, seminários, ciclos de conferências e outros eventos similares relacionados à Ciência, Tecnologia e Inovação (C,T&I), para promover disseminação e intercambio de conhecimentos científicos entre os países envolvidos

#### **1.2. PROPONENTE**

**1.2.1.** Poderão apresentar propostas pesquisadores com vínculo empregatício/funcional com instituições de ensino superior (IES), centros e institutos de pesquisa e desenvolvimento, públicos e privados, constituídos sob leis brasileiras e que tenham sede e administração no país, todos sem fins lucrativos, doravante denominados instituição executora nacional.

**1.2.2.** O proponente deve, necessariamente, ser o coordenador do projeto.

**1.2.3.** Ao apresentar a proposta o proponente assume o compromisso de manter, durante a execução do projeto, todas as condições de qualificação, habilitação e idoneidade necessárias ao perfeito cumprimento do seu objeto, preservando atualizados os seus dados cadastrais juntos aos registros competentes.

**1.2.4.** O coordenador estrangeiro, obrigatoriamente, deverá ter residência fixa em seu país de origem (este não poderá estar cursando pós-graduação em território brasileiro ou em outro país).

#### **1.3. CRONOGRAMA**

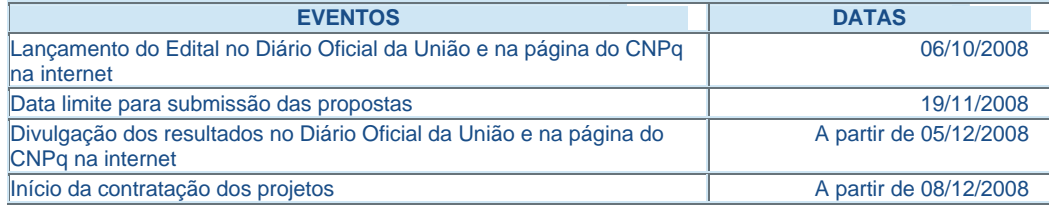

#### **1.4. RECURSOS FINANCEIROS**

**1.4.1.** As propostas aprovadas serão financiadas com recursos no valor global estimado de R\$ 500.000,00 (quinhentos mil reais) oriundos do Tesouro Nacional - PPA 2008/2011- Ação 6147 – Cooperação Internacional em Ciência Tecnologia e Inovação, com ênfase nas áreas do conhecimento abaixo listadas, por sua relevância estratégica e interesse prioritário para o desenvolvimento e inclusão social:

- Sociologia;
- Ciência Política; e
- Antropologia.

**1.4.2.** O valor máximo, por proposta, será de:

- **Chamada I - Visitas Exploratórias:** R\$ 30.000,00 (Trinta mil reais)

- **Chamada II** - **Projetos Conjuntos de C&T&I:** R\$ 80.000,00 (Oitenta mil reais)

- **Chamada III - Realização de Eventos em C&T&I:** R\$ 60.000,00 (Sessenta mil reais)

**1.4.3.** As propostas submetidas às Chamadas I, II e III devem ter comprovadas sustentação financeira de outras fontes nacionais ou internacionais de financiamento. A título de contrapartida, ficará a cargo das instituições executoras, co-executoras, co-financiadoras e colaboradoras envolvidas no projeto o aporte de recursos que poderá ser apresentado na forma de infra-estrutura, material de consumo, recursos financeiros, humanos (horas de trabalho) e despesas com mobilidade (diárias e passagens), cujos valores devem ser expressos em moeda corrente nacional.

**1.4.4.** O Comitê poderá recomendar adequações no orçamento e cronograma propostos, porém os cortes no orçamento dos projetos não poderão ultrapassar 30% do valor solicitado ao CNPq. Caso o Comitê sugira cortes superiores a este valor, o projeto será automaticamente excluído da concorrência.

**1.4.5.** O Comitê poderá, em eventual identificação de recursos adicionais para o Programa, decidir por ajustes ao valor global mencionado.

1.4.6. A contratação dos projetos selecionados ficará condicionada ao efetivo repasse de recursos do Orçamento da União por parte do Ministério da Ciência e Tecnologia ao CNPq.

#### **1.5. ITENS FINANCIÁVEIS**

Serão financiados exclusivamente itens de custeio ao presente Edital, conforme especificados a seguir:

#### **1.5.1. Chamada I – Visitas Exploratórias**

**1.5.1.1.** Passagens aéreas, em trecho internacionais, e diárias, por períodos máximos de 15 dias, para pesquisadores e/ou especialistas **brasileiros,** em missão ao (s) país (es) da CPLP;

**1.5.1.2.** Passagens aéreas e diárias, por períodos máximos de 15 dias, para pesquisadores e/ou especialistas **dos países da CPLP**, em missão ao Brasil ou a outros países da CPLP;

**1.5.1.3.** Passagens aéreas, **em trecho doméstico** e diárias destinadas a pesquisadores e/ou especialistas brasileiros;

**1.5.1.4.** Seguro-saúde, no valor de R\$ 150,00 (cento e cinqüenta reais), **obrigatório** para cada viagem de **brasileiros e/ou estrangeiros com visto de permanência no Brasil,** em missão a países da CPLP.

#### **1.5.2. Chamada II - Projetos Conjuntos de C&T&I**

**1.5.2.1.** Passagens aéreas e diárias, por períodos máximos de 30 dias, para pesquisadores e/ou especialistas **brasileiros,** em missão aos países da CPLP;

**1.5.2.2.** Passagens aéreas e diárias, por períodos máximos de 30 dias, para pesquisadores e/ou especialistas **dos países da CPLP** em missão ao Brasil;

**1.5.2.3.** Passagens aéreas em **trecho doméstico** e diárias destinadas a pesquisadores e/ou especialistas brasileiros;

**1.5.2.4.** Seguro-saúde no valor de R\$ 150,00 (cento e cinqüenta reais), **obrigatório** para cada viagem de brasileiros e/ou estrangeiros com visto permanente no Brasil, em missão a países da CPLP; e

**1.5.2.5.** Despesas de custeio, relativas a serviços prestados por pessoa física ou jurídica, e de aquisição de materiais de consumo. As despesas de custeio não poderão ultrapassar 20% (vinte por cento) dos recursos aprovados, compreendendo exclusivamente os itens descritos abaixo:

a) Serviços eventuais ligados diretamente aos resultados pretendidos na pesquisa e que, por sua natureza, só possam ser executados por pessoas físicas;

b) Impressos e serviços gráficos;

c) Assinatura de revistas técnico-científicas;

d) Material de conservação, de filmagem e gravação, de desenho, de fotografia, de impressão, de laboratório, de uso zootécnico e outros; e

e) Aquisição de software.

#### **1.5.3. Chamada III - Realização de Eventos em C&T&I**

#### **1.5.3.1. Para eventos no Brasil:**

**1.5.3.1.1.** Passagens aéreas e diárias para pesquisadores, especialistas, conferencistas ou instrutores brasileiros e/ou dos países da CPLP;

**1.5.3.1.2.** Publicação de anais, fotocópias e impressão de *"posters"* para divulgação do evento; e

**1.5.3.1.3.** Aluguel de sala de conferência com respectiva infra-estrutura, compreendendo: tradução simultânea e aluguel de equipamento.

#### **1.5.3.2. Para eventos nos países da CPLP:**

**1.5.3.2.1.** Passagens aéreas e diárias para conferencistas e participantes **brasileirose dos países da CPLP**, em missão aos países da CPLP;

**1.5.3.2.2.** Seguro-saúde, **obrigatório**, no valor de R\$ 150,00 (cento e cinqüenta reais), somente para pesquisadores especialistas, conferencistas ou instrutores **brasileiros**, por missão nos países da CPLP.

**1.5.4.** As passagens (nacionais e internacionais) devem ser adquiridas em classe econômica. Observar que o cálculo do valor das diárias devem estar de acordo com a tabela de "Valores de Diárias para Auxílios Individuais e Bolsas de Curta Duração (País e Exterior)" (**http://www.cnpq.br/normas/rn\_06\_031.htm#pais**).

**1.5.5.** Para contratação de serviços de terceiros, pessoa física ou pessoa jurídica, deverá ser observada a legislação vigente, bem como as normas do CNPq, disponíveis no endereço eletrônico **www.cnpq.br/prestacaocontas/legislacao.htm**

#### **1.5.6. São vedadas as despesas:**

a) com contratação ou complementação salarial de pessoal técnico e administrativo ou quaisquer outras vantagens para pessoal de instituições públicas (federal, estadual ou municipal);

b) de rotina como as contas de luz, água, telefone, correios, cópias e similares, entendidas como despesas de contrapartida obrigatória da Instituição de Execução;

c) com crachás, pastas e similares, certificados, ornamentação, coquetel, jantares, *shows* ou manifestações artísticas de qualquer natureza;

d) com obras civis *(ressalvadas as obras com instalações e adaptações necessárias ao adequado funcionamento de equipamentos),* entendidas como de contrapartida obrigatória da instituição de execução do projeto e das colaboradoras;

e) com pagamento, a qualquer título, a servidor da administração pública, ou empregado de empresa pública ou de sociedade de economia mista, por serviços de consultoria ou assistência técnica, conforme determina a Lei de Diretrizes Orçamentárias da União e Decreto Federal nº 5.151 de 22/04/2004;

f) com pagamento de taxas de administração ou gestão, a qualquer título, de acordo com a Instrução Normativa 01/97 da Secretaria do Tesouro Nacional;

g) com pagamento de seguro-saúde para estrangeiros em visita ao Brasil.

#### **1.6. PRAZO DE EXECUÇÃO DOS PROJETOS**

As propostas a serem apoiadas pelo presente Edital deverão ter seu prazo máximo de execução contado a partir da data da primeira liberação de recursos, conforme abaixo:

- Chamada I Visitas exploratórias **12 (doze) meses;**
- Chamada II Projetos Conjuntos de C&T&I **24 (vinte e quatro) meses;**
- Chamada III Realização de Eventos de C&T&I **12 (doze) meses**.

# **2. CRITÉRIOS DE ELEGIBILIDADE (REQUISITOS OBRIGATÓRIOS E CARACTERÍSTICAS DA PROPOSTA)**

Os critérios de elegibilidade indicados abaixo são considerados **obrigatórios.** O atendimento aos mesmos é considerado **imprescindível** para o exame da proposta. A ausência ou insuficiência de informações de quaisquer dos itens abaixo resultará na desclassificação da proposta.

#### **2.1. QUANTO AO PROPONENTE E MEMBROS DA EQUIPE**

#### **2.1.1. Proponente**

- Ser brasileiro ou, estrangeiro com visto permanente e residente no Brasil;

- Possuir titulação de doutor com comprovada qualificação e experiência em projetos de cooperação internacional e/ou qualificação preferencialmente equivalente à de pesquisador "categoria I" do CNPq ou formação equivalente;

- Possuir currículo cadastrado e atualizado na Plataforma Lattes (**http://lattes.cnpq.br**), até a data de submissão de propostas.

- Ter vínculo empregatício ou funcional com a instituição executora nacional.

#### **2.1.2. Equipe**

- Ter os currículos de todos os participantes da equipe brasileira, cadastrados e atualizados na Plataforma Lattes, até a data da submissão de propostas.

- Ter, anexado ao **Formulário de Propostas** *On-line,* o currículo, **do coordenador e dos pesquisadores estrangeiros que serão beneficiados com recursos do Programa,** e não estejam cadastrados na Plataforma Lattes (**http://lattes.cnpq.br/**) . O formulário para o preenchimento do Currículo de Pesquisador Estrangeiro (Cooperação Internacional) encontra-se disponível em (**ftp://ftp.cnpq.br/pub/doc/coopinternacional/cv\_port.doc**).

#### **2.2. QUANTO À PROPOSTA**

#### **2.2.1. Chamada I - Visitas Exploratórias**

- Ser redigida em língua portuguesa e de acordo com o roteiro do "**Detalhamento do Projeto de Visitas Exploratórias**", a ser anexado no campo **PLANO DE TRABALHO** do **Formulário de Propostas** *Online;*

- Incluir a participação de pesquisadores e especialistas vinculados a instituições de ensino superior ou a institutos e centros de pesquisa e desenvolvimento, públicos ou privados sediados no Brasil e em um ou, preferencialmente, mais de um dos países da CPLP envolvidos.

#### **2.2.2. Chamada II - Projetos Conjuntos de C&T&I**

- Ser redigida em língua portuguesa e de acordo com o roteiro do "**Detalhamento de Projeto de C&T&I**", a ser anexado no campo **PLANO DE TRABALHO** do **Formulário de Propostas** *Online;* 

- Incluir a participação de pesquisadores e especialistas vinculados a instituições de ensino superior ou a institutos e centros de pesquisa e desenvolvimento, públicos ou privados sediados no Brasil e em um ou, preferencialmente, mais de um dos países da CPLP envolvidos.

- Ter indicação clara da interação e da integração dos grupos de pesquisa participantes do projeto.

#### **2.2.3. Chamada III – Realização de Eventos em C&T&I**

- Ser redigida em língua portuguesa e de acordo com o roteiro do "**Detalhamento do Projeto de Eventos em C&T&I**", a ser anexado no campo **PLANO DE TRABALHO** do **Formulário de Propostas** *Online;*

- Ter participação de pesquisadores, especialistas, conferencistas ou instrutores vinculados a instituições de ensino superior ou a institutos e centros de pesquisa e desenvolvimento, públicos ou privados, com ou sem fins lucrativos, sediados no Brasil e em um ou, preferencialmente, mais de um dos países da CPLP envolvidos.

# **3. CRITÉRIOS PARA JULGAMENTO**

Serão levados em consideração os seguintes critérios de julgamento:

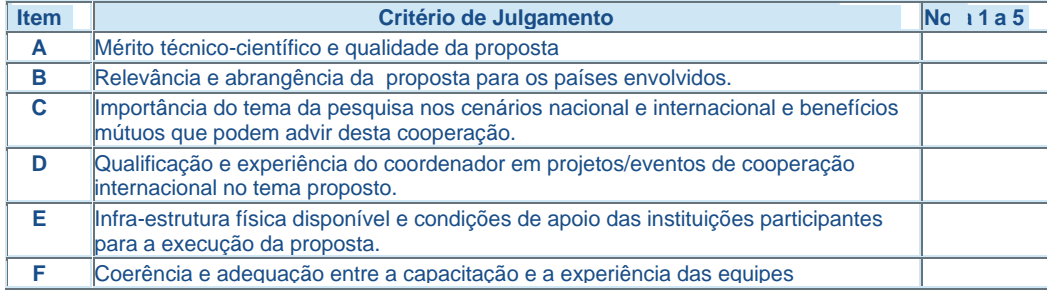

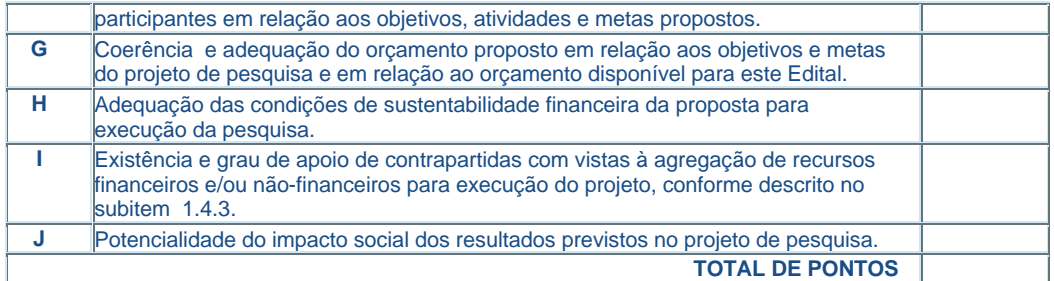

**3.1**. Para estipulação das notas poderão ser utilizadas até duas casas decimais.

**3.2.** A pontuação final de cada projeto será aferida pelo somatório das notas atribuídas.

**3.3.** O critério de desempate terá como parâmetro a maior nota nos itens A e B.

# **4. AVALIAÇÃO FINAL/PRESTAÇÃO DE CONTAS**

**4.1.** O Coordenador do projeto deverá encaminhar em Formulário *online* específico, no prazo de até 60 (sessenta) dias após o término da vigência do projeto, em conformidade com o Termo de Concessão e demais normas do CNPq;

a) a prestação de contas financeira, com apresentação de comprovantes de despesas, em conformidade com as normas de Prestação de Contas disponíveis no endereço eletrônico **http://www.cnpq.br/prestacaocontas/index.htm**; e

b) o relatório técnico final, com detalhamento de todas as atividades desenvolvidas na fase de organização e realização do evento e o registro de todas as ocorrências que afetaram o seu desenvolvimento.

# **5. DA DOCUMENTAÇÃO COMPLEMENTAR:**

O coordenador deverá obter, e manter em seu poder:

- Termo de Compromisso de todas as instituições participantes: executoras, co-executoras, colaboradoras, co-financiadoras, nacionais e estrangeiras, quanto à disponibilidade de infra-estrutura.

- Termo de Compromisso de cada participante nacional e estrangeiro envolvido na cooperação internacional, atestando conhecimento das atividades que lhes são atribuídas no projeto.

Essas documentações poderão ser solicitadas pelo CNPq a qualquer momento, em especial na fase de avaliação e acompanhamento do projeto.

## **6. COORDENAÇÃO RESPONSÁVEL PELO EDITAL**

A Coordenação responsável pelo acompanhamento do presente Edital é a Coordenação de Cooperação Multilateral, da Assessoria de Cooperação Internacional do CNPq – COCMI/ASCIN.

Dúvidas relacionadas ao seu conteúdo e preenchimento contatar:

- Quanto ao **conteúdo do Edital**: e-mail **cocmi@cnpq.br**

- Quanto ao **preenchimento** e **eventuais problemas técnicos**: Fale conosco 0800619697

### **GLOSSÁRIO**

\_\_\_\_\_\_\_\_\_\_\_\_\_\_\_\_\_\_\_\_\_\_\_\_\_\_\_\_\_\_\_\_\_\_\_

#### **Classificação das Instituições Participantes**

**Instituição executora nacional:** Instituição nacional de ensino superior ou instituto e centro de pesquisa e desenvolvimento, público ou privado, sem fins lucrativos, à qual está vinculado o coordenador brasileiro que envia a proposta e que é o responsável pela execução do projeto, sendo o principal beneficiário dos recursos financeiros.

**Instituição co-executora nacional ou estrangeira:** Instituição de ensino superior, institutos e centros de pesquisa e desenvolvimento, públicos e privados, sediados no Brasil ou nos demais países da CPLP e que estão envolvidos diretamente na execução do projeto.

**Instituição co-financiadora nacional ou estrangeira:** Instituição pública ou privada, locadora de recursos financeiros e que pode ou não executar parte do projeto.

**Instituição colaboradora nacional ou estrangeira:** Instituição de ensino superior, institutos e centros de pesquisa e desenvolvimento, públicos ou privados, sediados no Brasil ou nos demais países da CPLP, que desenvolve atividades científicas, tecnológicas ou de inovação em parceria com instituições executora ou co-executoras.

Ver anexos abaixo.

## **ASSESSORIA DE COOPERAÇÃO INTERNACIONAL – ASCIN/CNPq PROGRAMAS MULTILATERAIS**

## **PROGRAMA DE COOPERAÇÃO EM MATÉRIA DE CIÊNCIAS SOCIAIS PARA OS** PAÍSES DA COMUNIDADE DOS PAISES DE LÍNGUA PORTUGUESA (PROGRAMA **CIÊNCIAS SOCIAIS CPLP).**

## **DETALHAMENTO DO PROJETO**

## **Edital CNPq 013/2008**

# **Chamada 1: Apoio Financeiro a Visitas Exploratórias**

**Nome do Proponente: Título do Projeto: Instituição do Proponente: Endereço Completo: Telefone e fax:**

#### **1. Tema/Objeto das Visitas Exploratórias:**

Apresentar breve descrição do tema objeto da identificação de atividades de cooperação (máximo de 2 páginas).

Descrever a inserção/interesse do tema da pesquisa nos cenários dos países envolvidos.

#### **2. Estado-da-arte (máximo de 2 páginas):**

Apresentar análise comparativa entre a situação atual e a situação pretendida quanto ao estágio de desenvolvimento científico-tecnológico do tema nos países envolvidos.

#### **3. Objetivos, metas e resultados (máximo de 3 páginas):**

Explicitar objetivos, metas e resultados esperados com a realização das Visitas Exploratórias.

# **4. Informações sobre as equipes brasileira(s) e estrangeira(s) envolvidas:**

Identificar todos os membros da(s) equipe(s) brasileira(s) e estrangeira(s), informando nome, instituição, sigla e titulação.

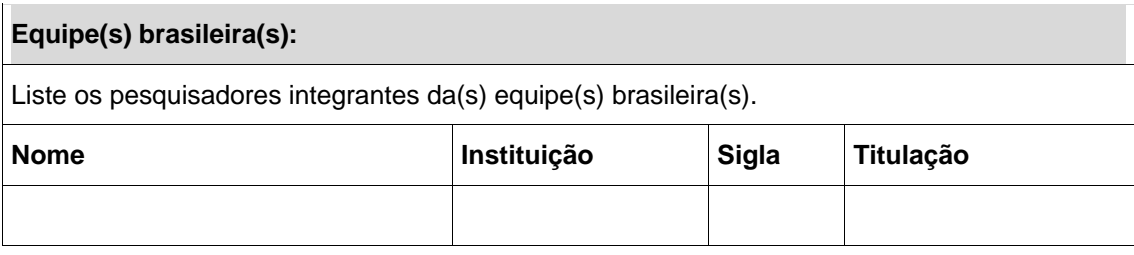

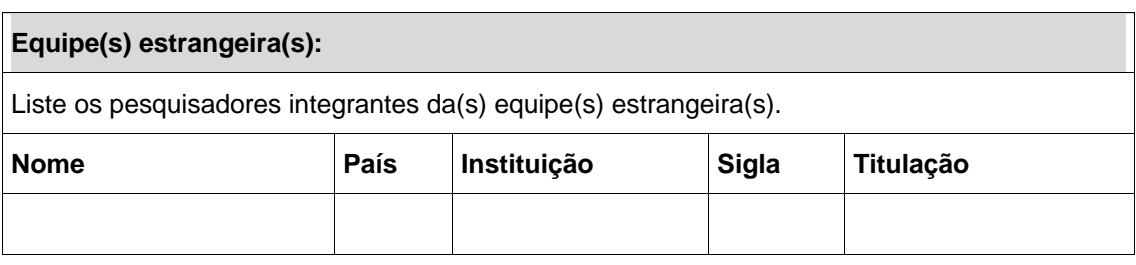

# **5. Orçamento detalhado**

Listar as atividades científicas previstas para o projeto e descreva seus objetivos, justificando sua realização. Inserir quantas linhas forem necessárias.

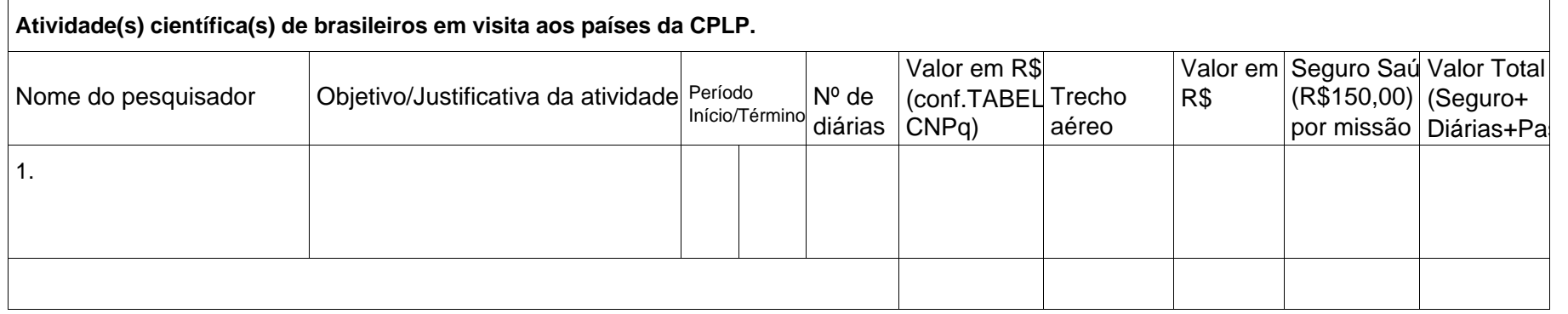

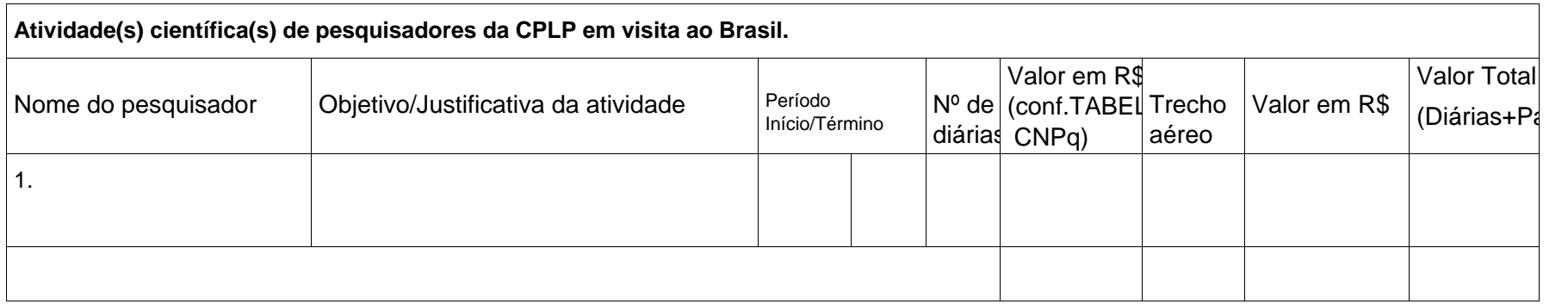

# **6. Informações complementares (máximo de 1 página):**

Assinalar outros aspectos que sejam considerados relevantes para a avaliação da proposta que não estejam especificados nos itens anteriores.

#### **7. Currículo dos integrantes da(s) equipe(s) estrangeira(s):**

Preencher o modelo de currículo abaixo para cada pesquisador da(s) equipe(s) estrangeira(s) que não possua currículo Lattes. Copiar e colar seqüencialmente o modelo quantas vezes forem necessárias.

# **Curriculum Vitae de Pesquisador Estrangeiro**

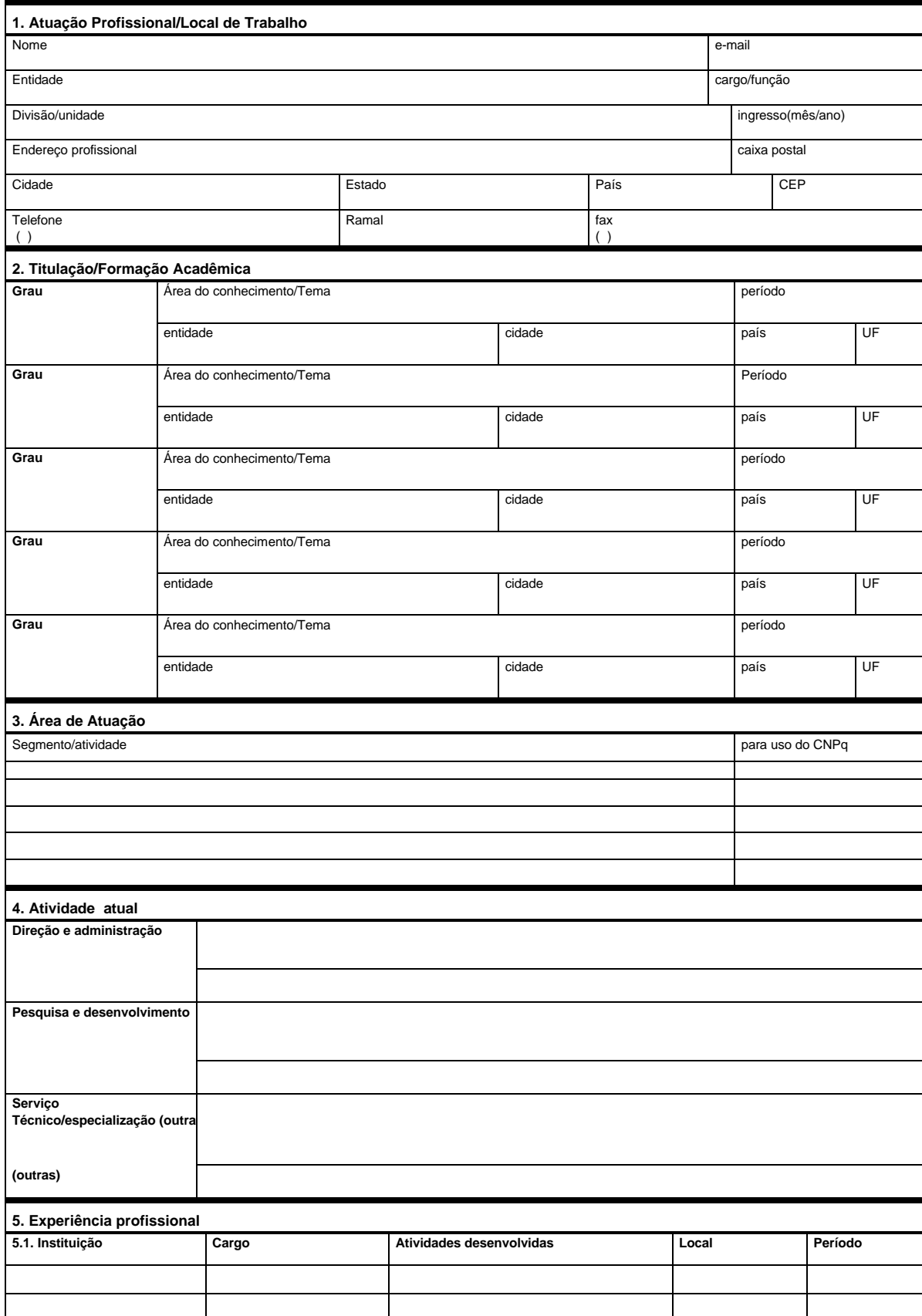

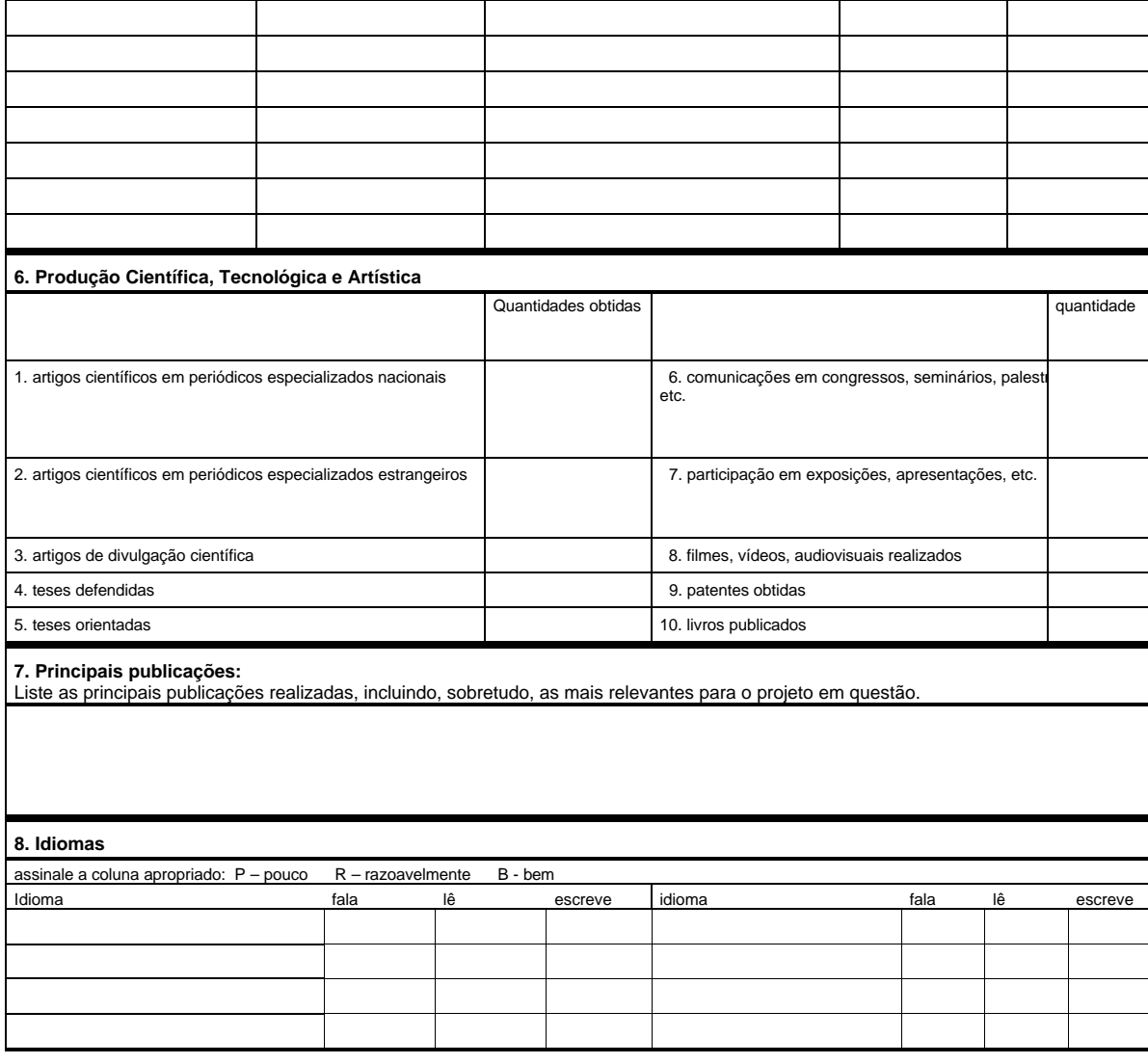

## **ASSESSORIA DE COOPERAÇÃO INTERNACIONAL – ASCIN/CNPq PROGRAMAS MULTILATERAIS**

**PROGRAMA DE COOPERAÇÃO EM MATÉRIA DE CIÊNCIAS SOCIAIS PARA OS PAÍSES DA COMUNIDADE DOS PAISES DE LÍNGUA PORTUGUESA (PROGRAMA CIÊNCIAS SOCIAIS CPLP).**

## **DETALHAMENTO DO PROJETO**

## **Edital CNPq 013/2008**

## **Chamada 2: Apoio Financeiro a Atividades de Cooperação Internacional para a Execução de Projetos Conjuntos em C&T&I**

**Nome do Proponente: Título do Projeto: Instituição do Proponente: Endereço Completo: Telefone e fax: Países envolvidos:** 

## **1. Relevância do tema** (máximo de 1 página)

Justificar o problema abordado e sua importância no contexto da CPLP.

### **2. Estado-da-arte** (máximo de 1 página)

Apresentar análise comparativa entre a situação atual e a situação pretendida quanto ao estágio de desenvolvimento científico-tecnológico do tema nos países envolvidos.

### **3. Justificativa para a cooperação internacional** (máximo de 1 página)

Descrever a inserção/interesse do projeto de pesquisa nos cenários nacional e internacional, justificando os benefícios mútuos desta cooperação.

**4. Objetivos** (máximo de 1 página) Explicitar claramente o objetivo: geral e os específicos do projeto conjunto em C&T&I **Geral: Específico**:

**5. Metodologia** (máximo de 1 página) Descrever os métodos que planeja utilizar para abordar os objetivos do projeto conjunto em C&T&I.

**6. Plano de trabalho** (máximo de 1 página) Descrever as etapas de execução do projeto Conjunto em C&T&I

#### **7. Informações sobre as equipes: brasileira e estrangeira do projeto**

Relacionar todos os membros das equipes: brasileira e estrangeira do projeto. Inserir quantas linhas forem necessárias.

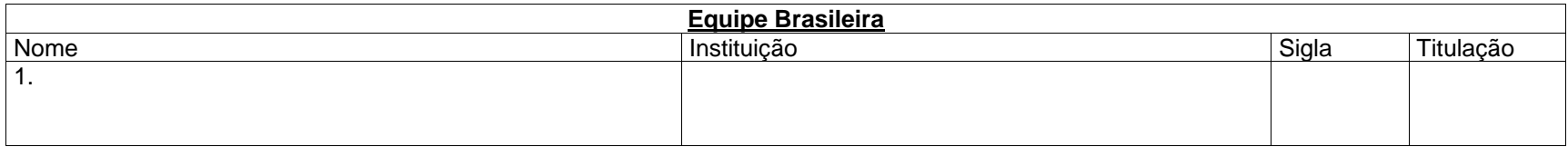

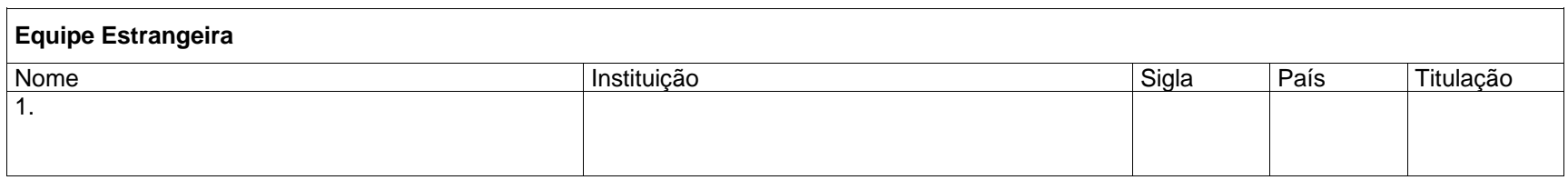

### **8. Interação e qualificação das parcerias** (máximo de 1 página)

Descrever a qualificação das equipes em relação à competência, titularidade e produção científica e tecnológica

## **9. Infra-estrutura disponível para realização do projeto conjunto** (máximo de 2 páginas)

Descrever a infra-estrutura existente: material permanente, equipamentos, instalações disponíveis para o projeto, inclusive das instituições brasileiras e estrangeiras que estão envolvidas no projeto.

#### **10.Fontes de financiamento** (máximo de 1 página)

Detalhar os aportes financeiros já aprovados que comprovam a sustentação financeira do projeto.

### **11. Contrapartida das instituições participantes** (máximo de 1 página)

Detalhar, em moeda corrente nacional, a contrapartida das instituições brasileiras e estrangeiras participantes do projeto na forma de: infra-estrutura, recursos financeiros, recursos humanos (horas de trabalho), material de consumo, diárias e passagens.

## **12. Resultados Esperados** (máximo de 1 página)

Listar possíveis resultados esperados do projeto.

# **13. Orçamento detalhado das atividades do Projeto Conjunto em C&T&I**

13.1. Listar as atividades científicas previstas para o projeto e descreva seus objetivos, justificando sua realização. Inserir quantas linhas forem necessárias.

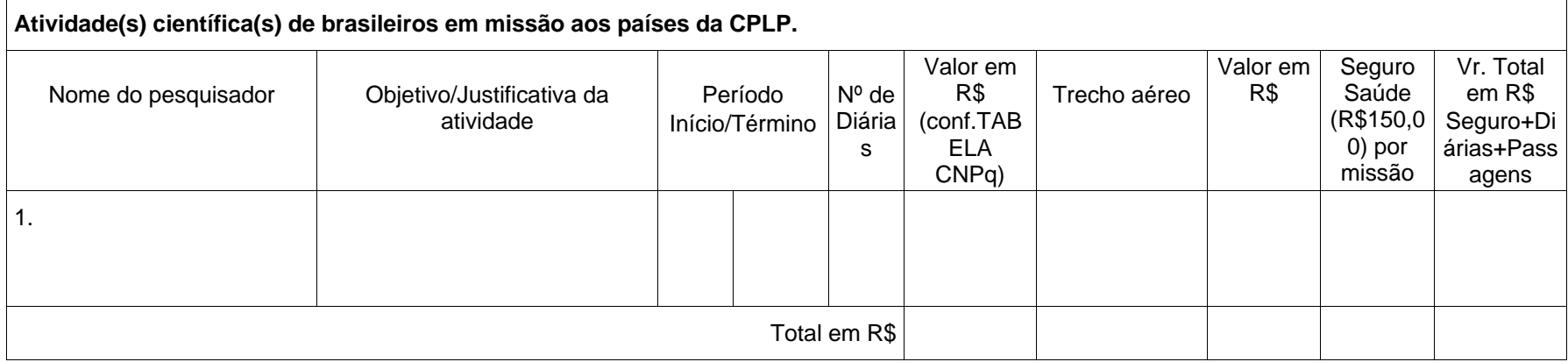

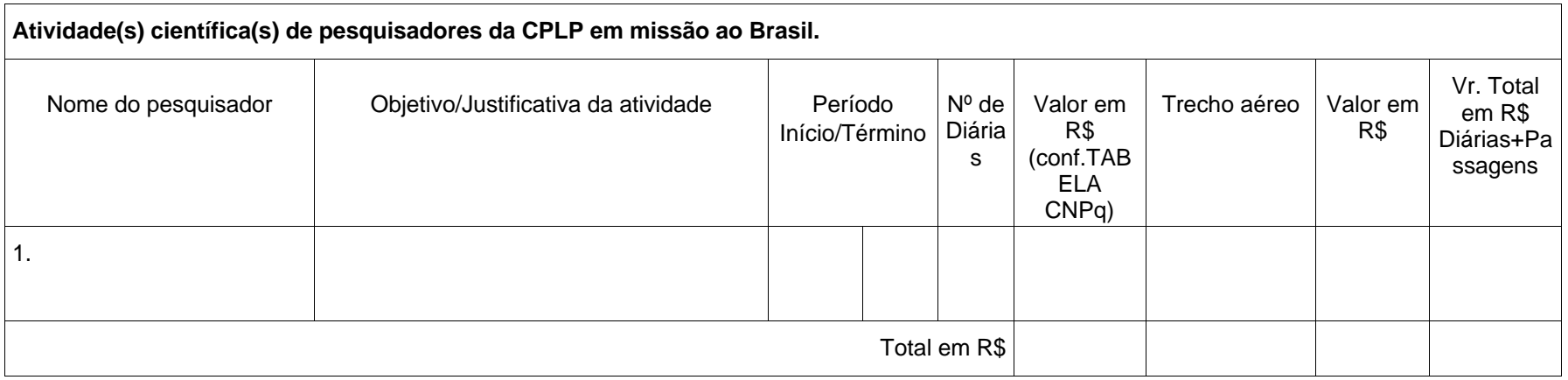

# **13.2. Relacionar os gastos com custeio do projeto.** Inserir quantas linhas forem necessárias.

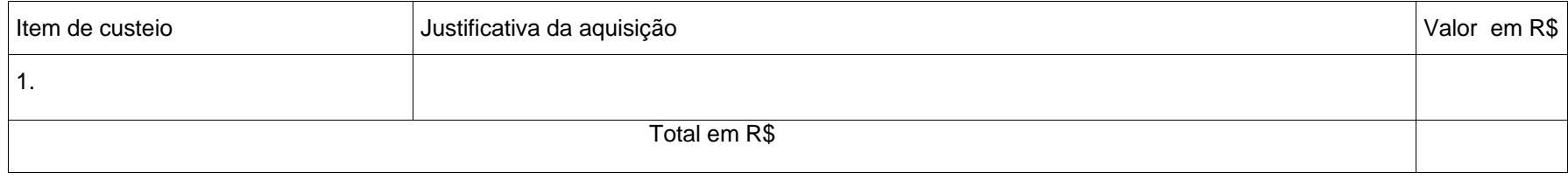

# **14. Informações complementares** (máximo de 1 página)

Assinalar outros aspectos que sejam considerados relevantes para a avaliação do projeto conjunto que não estejam especificados nos itens anteriores.

#### **15. Currículo dos integrantes da(s) equipe(s) estrangeira(s):**

Preencher o modelo de currículo abaixo para cada pesquisador da(s) equipe(s) estrangeira(s) que não possua currículo Lattes. **Copiar e colar seqüencialmente o modelo quantas vezes forem necessárias.**

# **Curriculum Vitae de Pesquisador Estrangeiro**

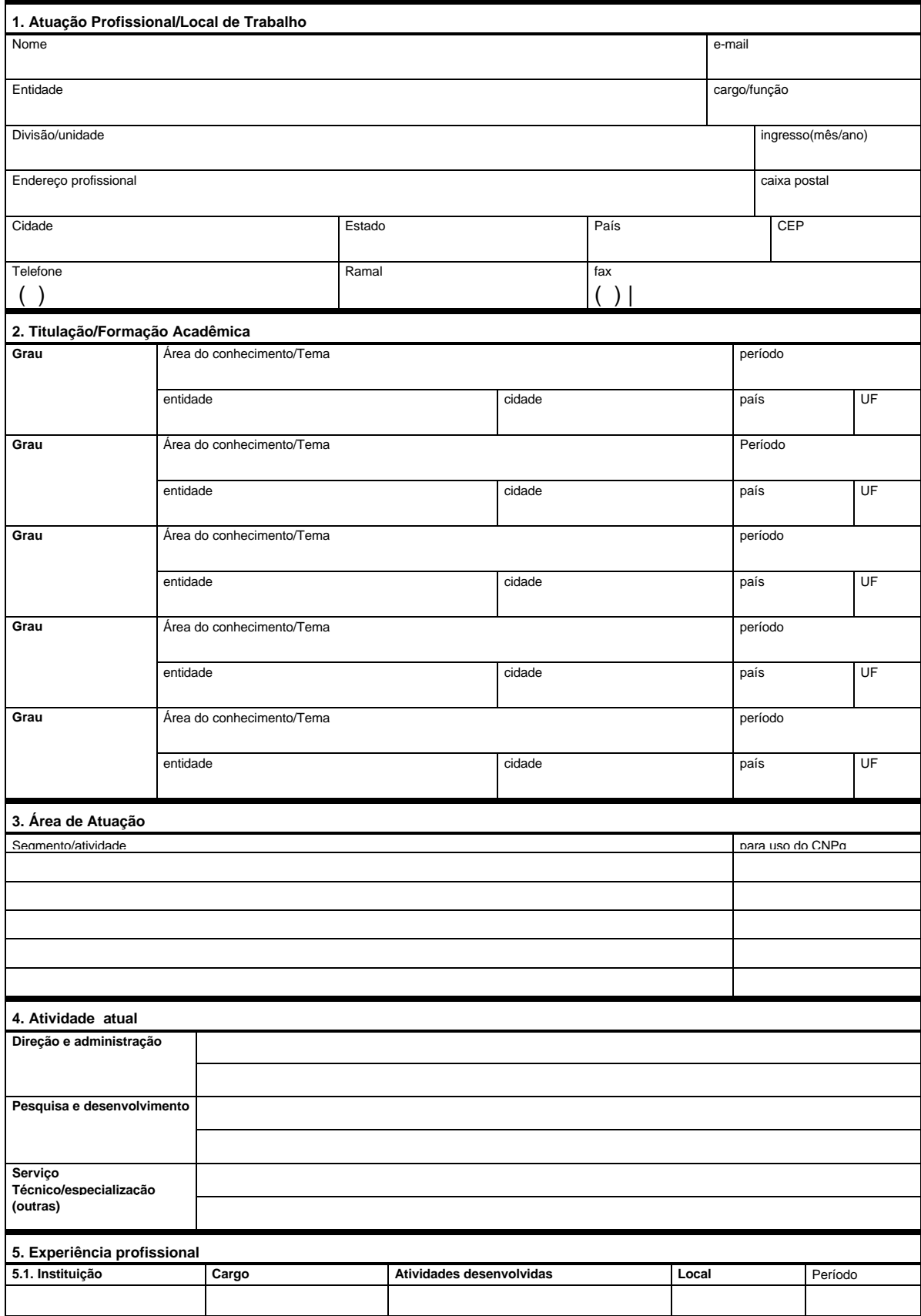

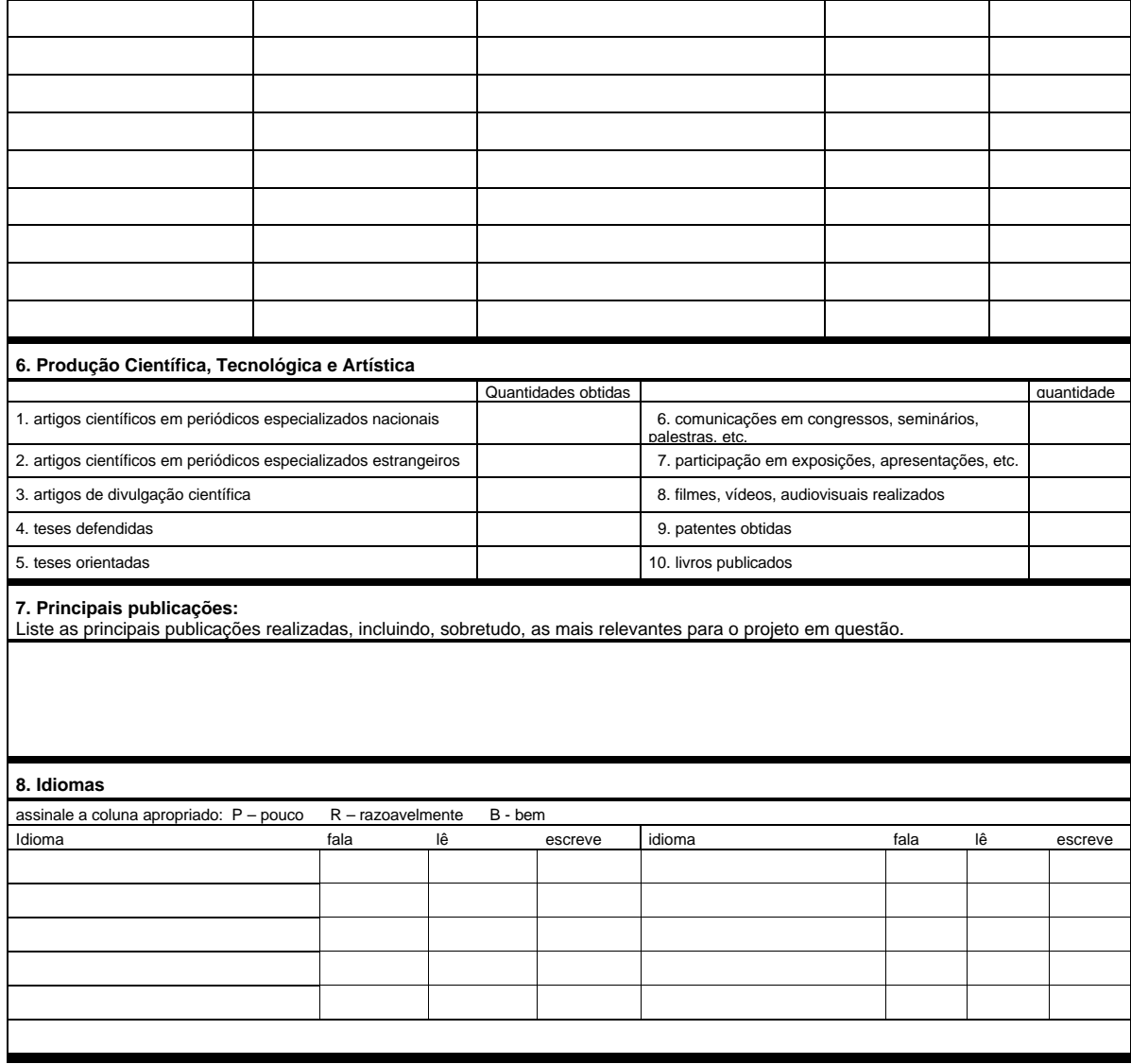

# **ASSESSORIA DE COOPERAÇÃO INTERNACIONAL – ASCIN/CNPq PROGRAMAS MULTILATERAIS**

**PROGRAMA DE COOPERAÇÃO EM MATÉRIA DE CIÊNCIAS SOCIAIS PARA OS PAÍSES DA COMUNIDADE DOS PAISES DE LÍNGUA PORTUGUESA (PROGRAMA CIÊNCIAS SOCIAIS CPLP).**

## **DETALHAMENTO DO PROJETO**

**Edital CNPq 013/2008**

## **Chamada 3: Eventos de C&T&I**

**Nome do Proponente: Título do Projeto: Instituição do Proponente: Endereço Completo: Telefone e fax: Países envolvidos:** 

**1. Relevância do tema** (máximo de 1 página) Justificar a temática abordada e sua importância no contexto dos Países da CPLP.

**2. Público alvo** (máximo de 1 página)

Informar o público alvo a ser envolvido no evento

## **3. Abrangência** (máximo de 1 página)

Descrever o histórico do evento e sua abrangência nos cenários nacional e internacional.

**4. Organização** (máximo de 1 página) Explicitar claramente a forma de seleção e dinâmica dos trabalhos a serem realizados

**5. Entidade(s) promotora(s)/co-participante(s) do evento** (máximo de 1 página**)** Informar as entidades promotoras e co-participantes do evento.

#### **6. Comissão organizadora**(máximo de 1 página)

Inserir quantas linhas forem necessárias.

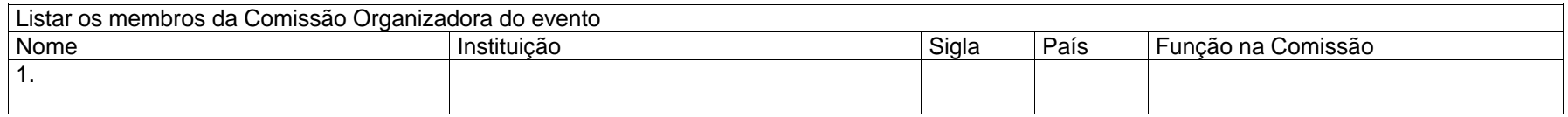

#### **7. Relação dos congressistas palestrantes e sua titulação**

Relacionar todos os membros das equipes: brasileira e estrangeira do projeto. Inserir quantas linhas forem necessárias.

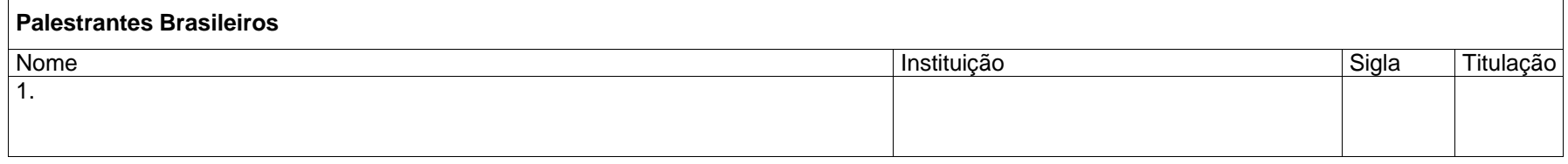

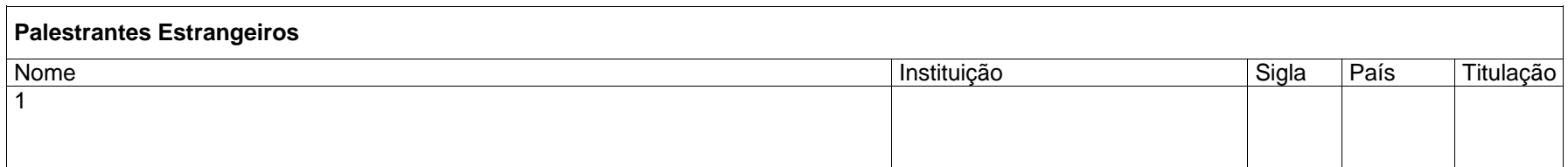

## **8. Infra-estrutura disponível para realização do evento** (máximo de 1 página)

Descrever a infra-estrutura existente para a realização do evento

## **9. Resultados esperados** (máximo de 1 página)

Descrever a potencialidade do evento para agregação de novos conhecimentos e disseminação dos resultados para o desenvolvimento científico e tecnológico dos Países da CPLP.

# **10. Orçamento detalhado do evento**

10.1. Detalhar gastos com diárias e passagens, conforme tabela abaixo. Inserir quantas linhas forem necessárias.

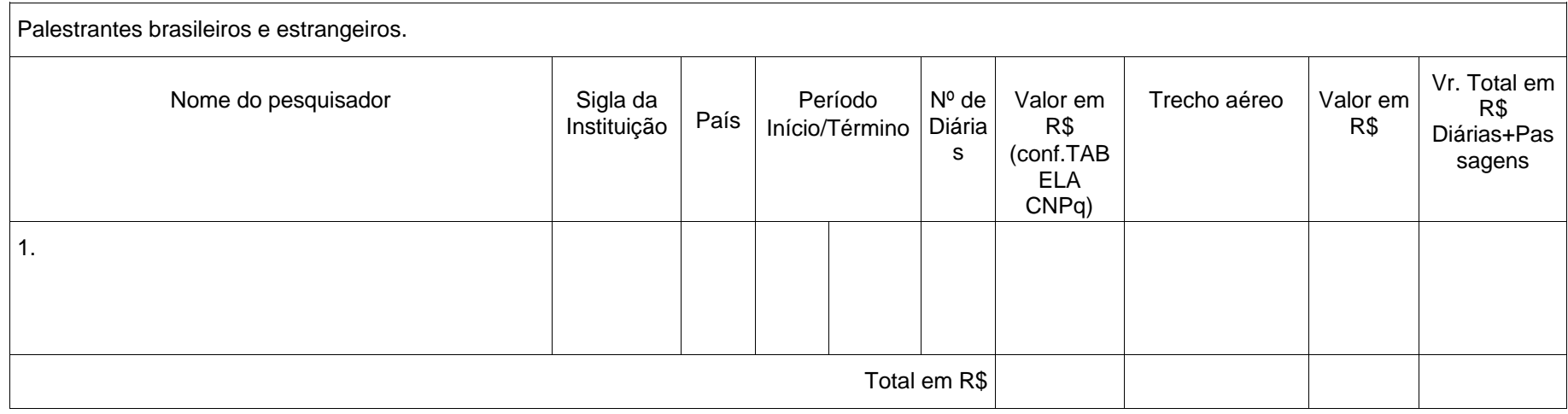

# **10.2. Relacionar os gastos com custeio do evento.** Inserir quantas linhas forem necessárias.

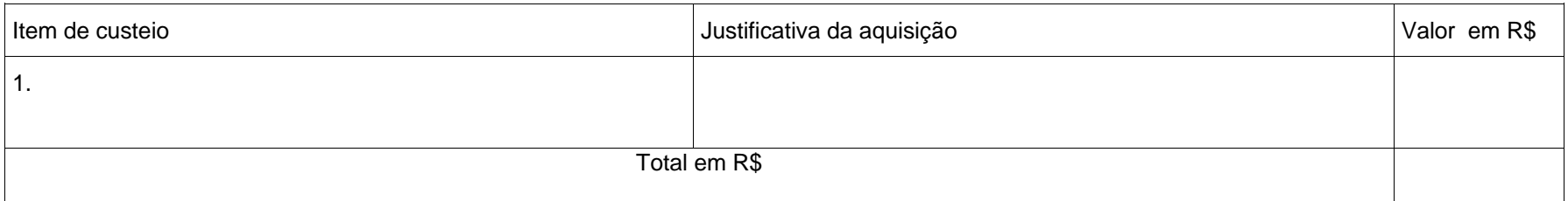

# **11. Informações complementares** (máximo de 1 página)

Assinalar outros aspectos que sejam considerados relevantes para a avaliação da proposta do evento que não estejam especificados nos itens anteriores.

# **12. Currículo dos integrantes da(s) equipe(s) estrangeira(s):**

Preencher o modelo de currículo abaixo para cada pesquisador da(s) equipe(s) estrangeira(s) que não possua currículo Lattes. Copiar e colar seqüencialmente o modelo quantas vezes forem necessárias.

# **Curriculum Vitae de Pesquisador Estrangeiro**

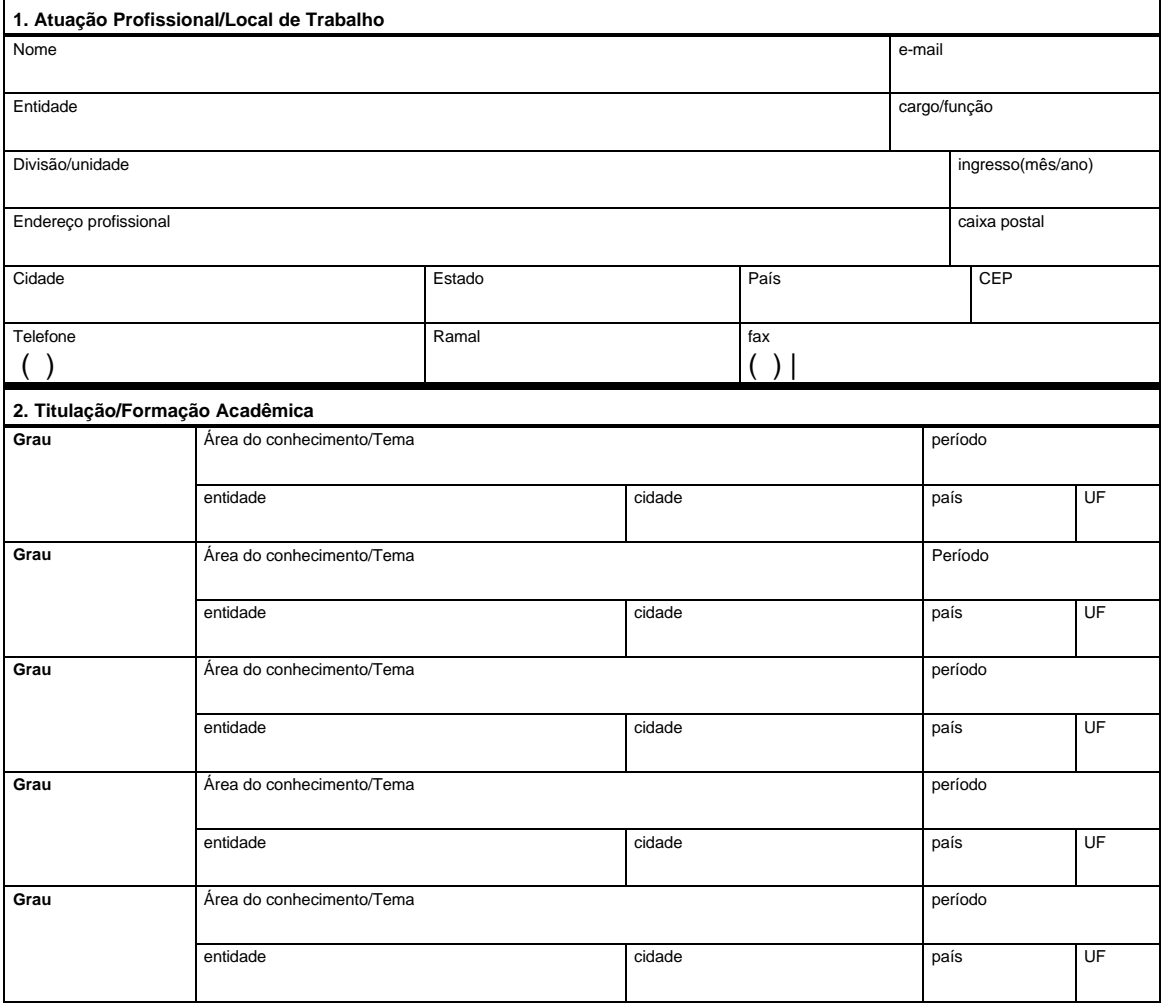

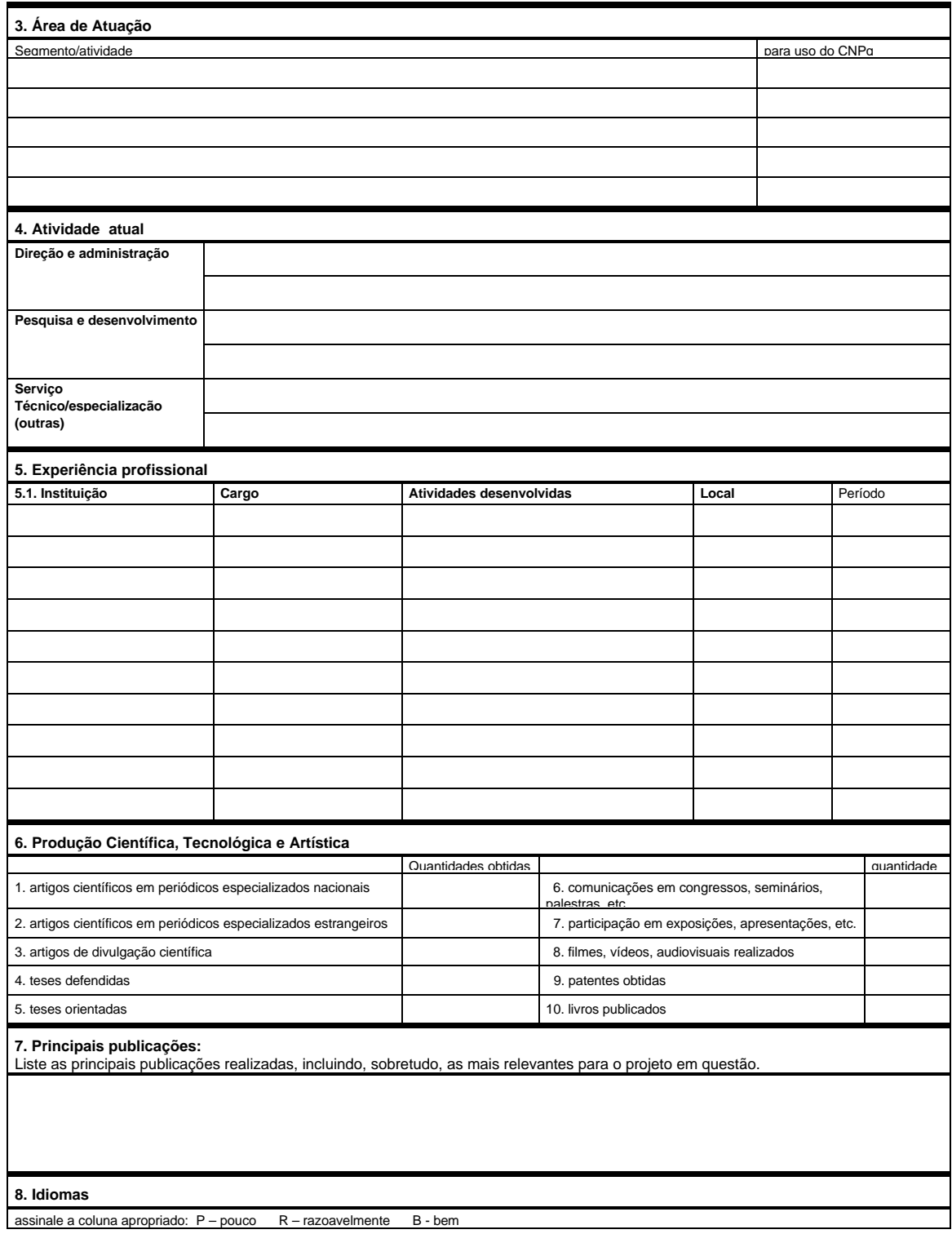

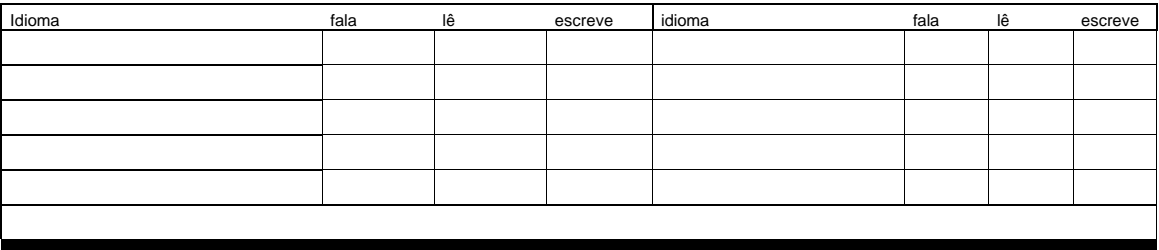